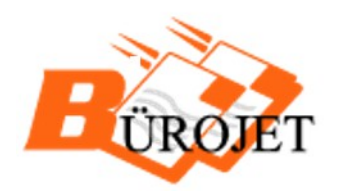

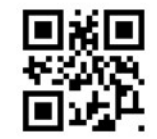

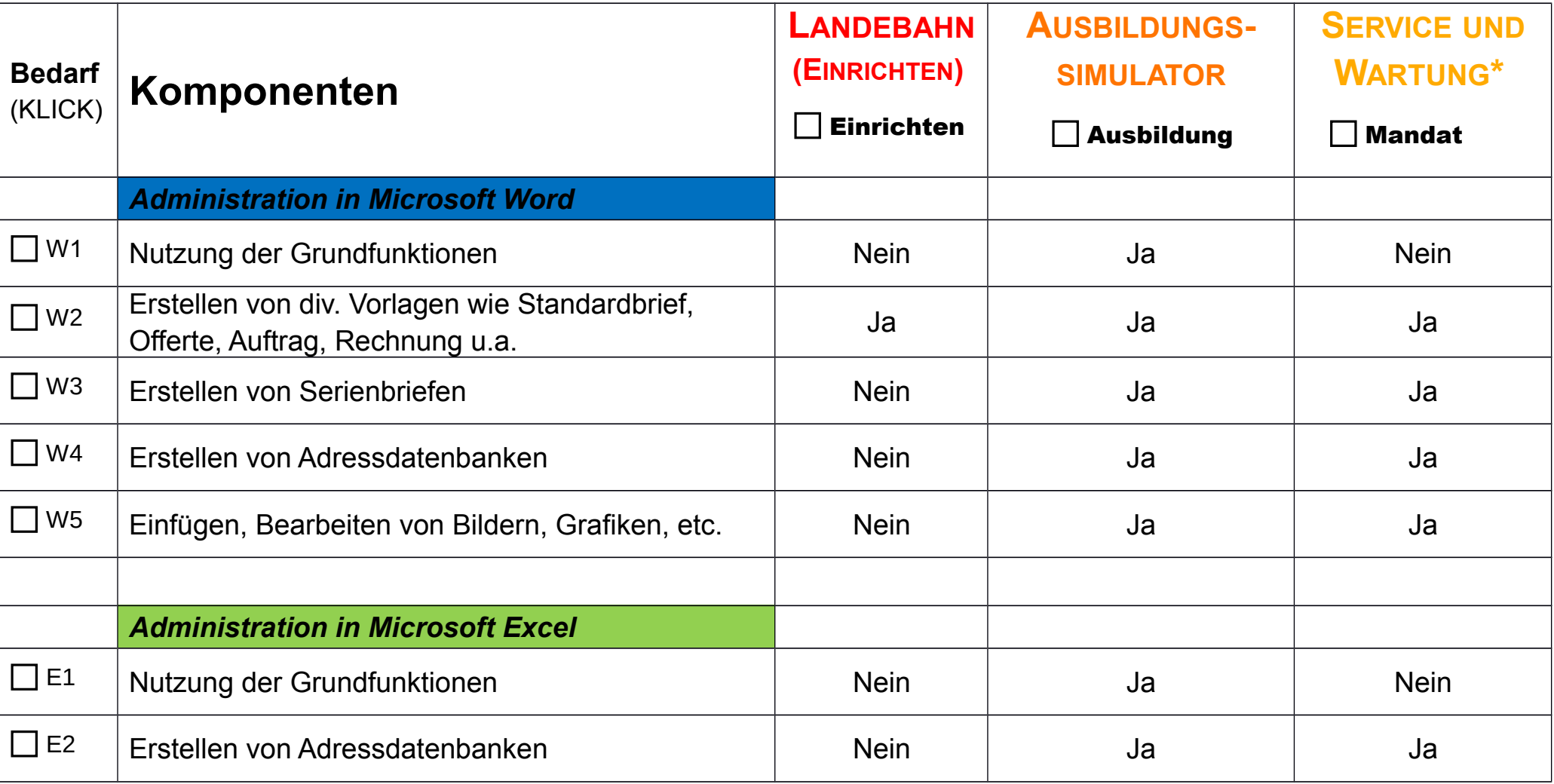

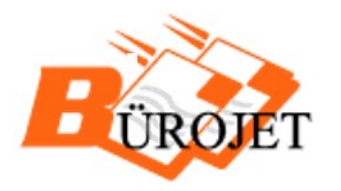

**BüroJet Jeannette Klossner** Walalpweg 20 ¦ CH-3661 Uetendorf +41 78 885 37 60 mail@buerojet.ch

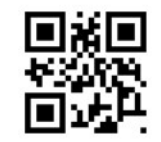

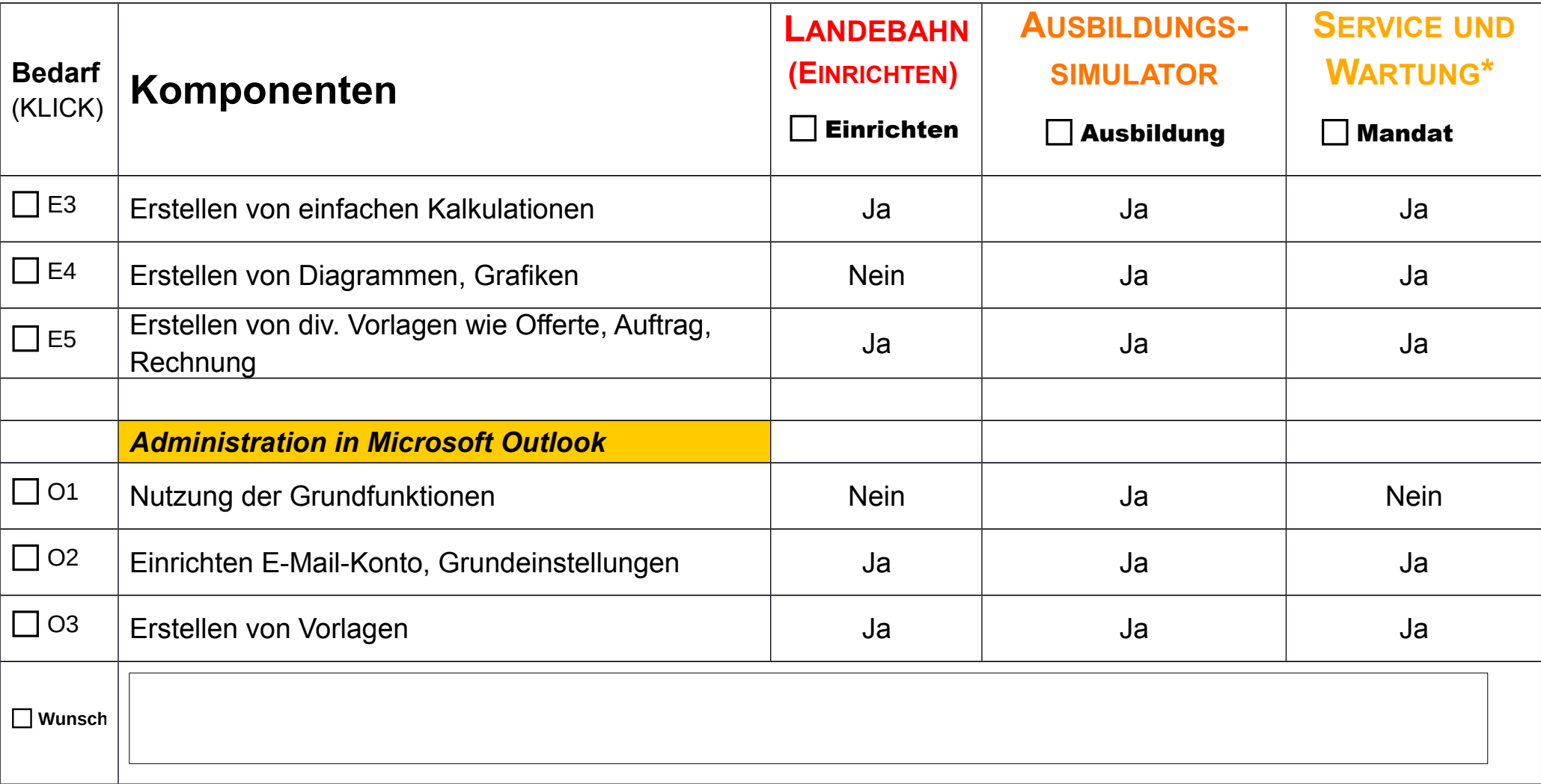

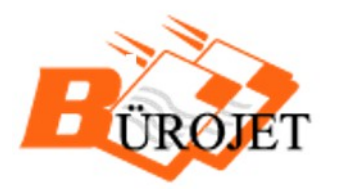

**BüroJet Jeannette Klossner** Walalpweg 20 | CH-3661 Uetendorf +41 78 885 37 60 mail@buerojet.ch

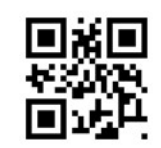

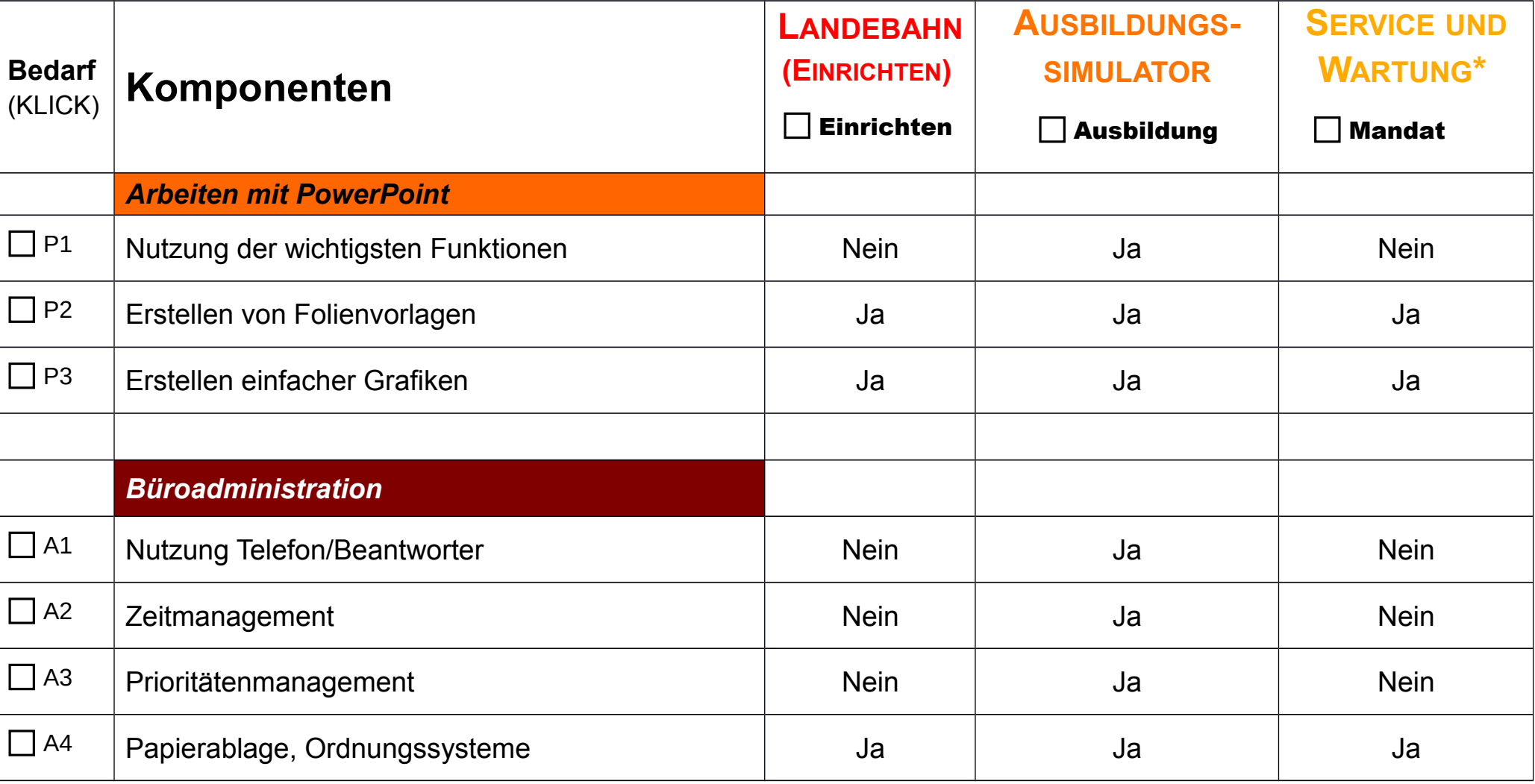

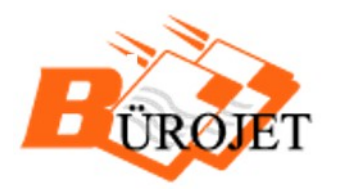

**BüroJet Jeannette Klossner** Walalpweg 20 | CH-3661 Uetendorf +41 78 885 37 60 mail@buerojet.ch

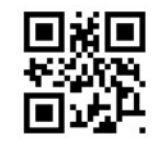

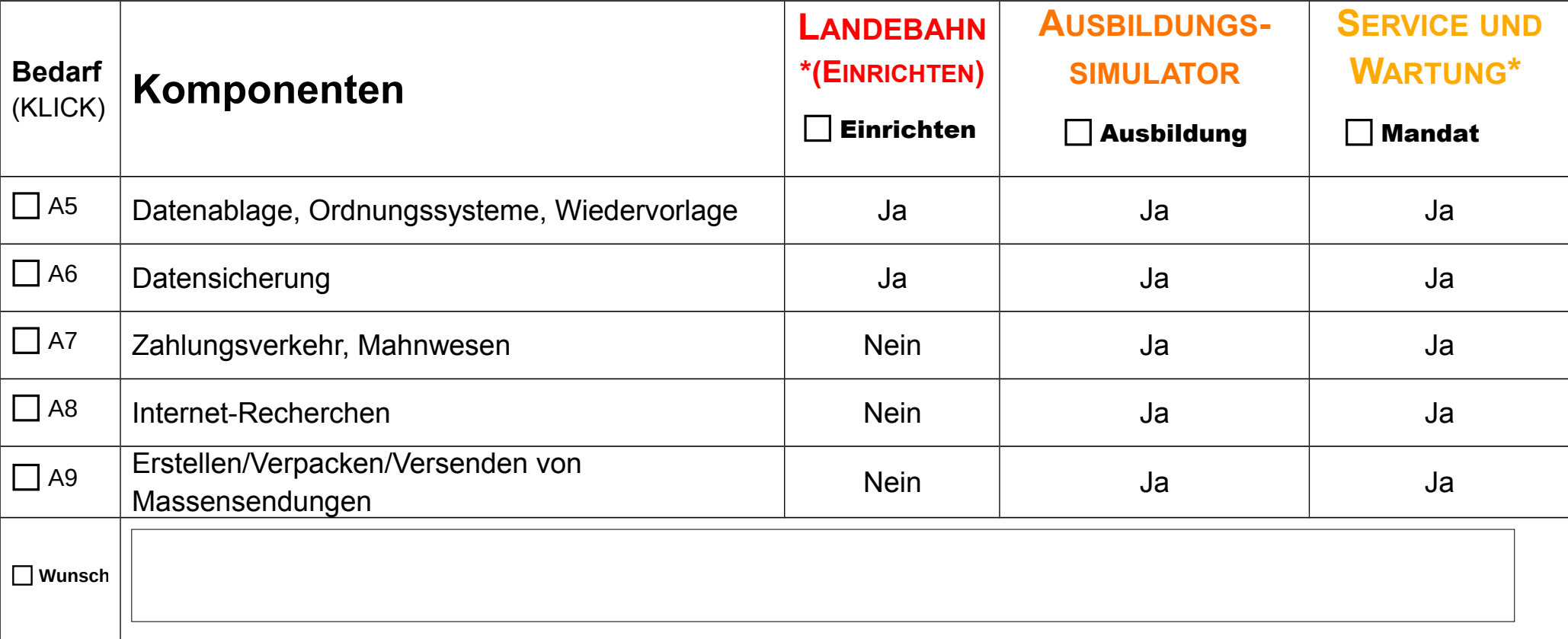

 **\* Landebahn sowie Service und Wartung beinhalten selbstverständlich mein gesamtes Fachwissen, nicht nur die aufgeführten Komponenten!**

 **In den "***Wunsch***"-Feldern können Sie weitere Bedürfnisse vermerken.**